*SCS-CN Method of Runoff Volume Formulas...* 1/9

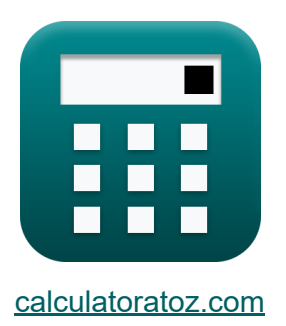

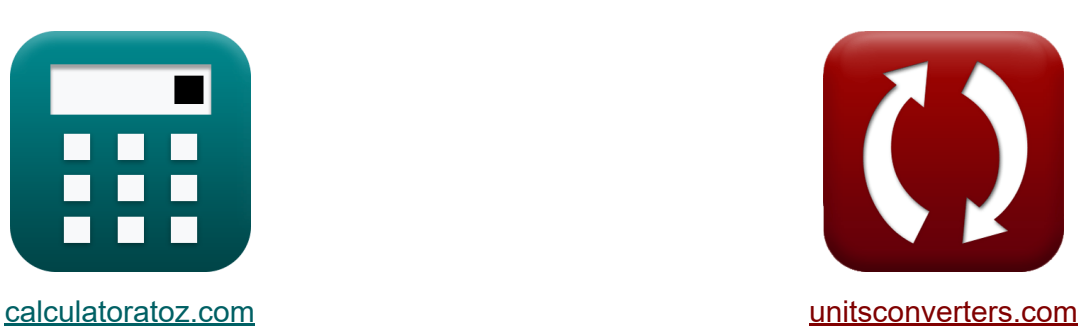

# **SCS-CN-Methode des Abflussvolumens Formeln**

Beispiele!

[Rechner!](https://www.calculatoratoz.com/de) Beispiele! [Konvertierungen!](https://www.unitsconverters.com/de)

Lesezeichen **[calculatoratoz.com](https://www.calculatoratoz.com/de)**, **[unitsconverters.com](https://www.unitsconverters.com/de)**

Größte Abdeckung von Rechnern und wächst - **30.000+ Rechner!** Rechnen Sie mit einer anderen Einheit für jede Variable - **Eingebaute Einheitenumrechnung!**

Größte Sammlung von Maßen und Einheiten - **250+ Messungen!**

Fühlen Sie sich frei, dieses Dokument mit Ihren Freunden zu TEILEN!

*[Bitte hinterlassen Sie hier Ihr Rückkoppelung...](https://docs.google.com/forms/d/e/1FAIpQLSf4b4wDgl-KBPJGChMJCxFlqrHvFdmw4Z8WHDP7MoWEdk8QOw/viewform?usp=pp_url&entry.1491156970=SCS-CN-Methode%20des%20Abflussvolumens%20Formeln)*

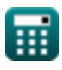

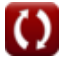

# **Liste von 19 SCS-CN-Methode des Abflussvolumens Formeln**

# **SCS-CN-Methode des Abflussvolumens**

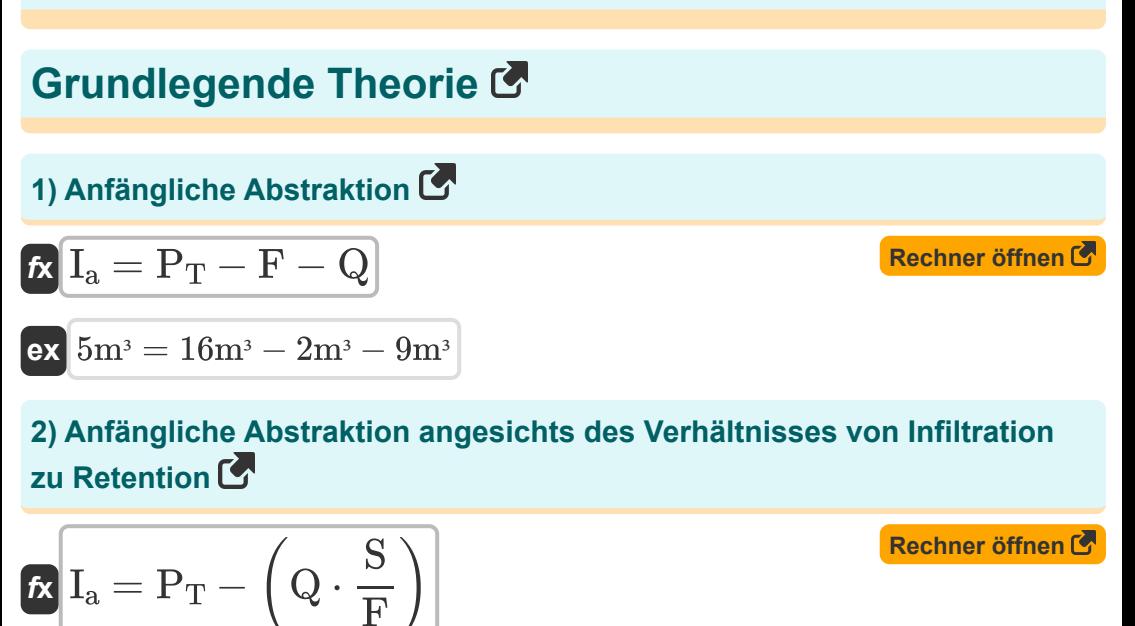

$$
\textbf{ex } 4.75 \text{m}^{\text{3}} = 16 \text{m}^{\text{3}} - \left( 9 \text{m}^{\text{3}} \cdot \frac{2.5 \text{m}^{\text{3}}}{2 \text{m}^{\text{3}}} \right)
$$

#### **3) Anfängliche Abstraktion bei Gesamtniederschlag**

$$
\boldsymbol{\kappa}\left[\boldsymbol{I}_a = \boldsymbol{P}_T - \boldsymbol{R}_{max}\right]
$$

$$
\boxed{\text{ex}}\ \frac{5\text{m}^3=16\text{m}^3-11\text{m}^3}
$$

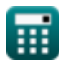

**[Rechner öffnen](https://www.calculatoratoz.com/de/initial-abstraction-given-total-precipitation-calculator/Calc-12319)** 

*SCS-CN Method of Runoff Volume Formulas...* 3/9

**4) Direkter Oberflächenabfluss bei Gesamtniederschlag** 

$$
\begin{array}{ll}\n\mathbf{\hat{x}} & \mathbf{\hat{Q}} = \mathbf{P_T} - \mathbf{I}_a - \mathbf{F} \\
\mathbf{ex} & \mathbf{9m^3} = 16m^3 - 5m^3 - 2m^3\n\end{array}
$$
\n5) Gleichung für mögliche maximale Retention (3)  
\n5) Gleichung für mögliche maximale Retention (40)  
\n6) Kumulierte Infiltration bei Gesamtniederschlag (40)  
\n6) Kumulierte Infiltration bei Gesamtniederschlag (5)  
\n7) K  $\mathbf{F} = \mathbf{P_T} - \mathbf{I}_a - \mathbf{Q}$  (Rochner öffnen (5)  
\n8) K  $\mathbf{R_{max}} = \mathbf{P_T} - \mathbf{I}_a$  (7)  
\n8) Niederschlag bei maximumen potenziellen Abfluss (8)  
\n9) Niederschlag bei maximumen potenziellen Abfluss (9)  
\n10<sup>1</sup> (10<sup>1</sup>) = 16m<sup>3</sup> - 5m<sup>3</sup>  
\n11<sup>3</sup> = 16m<sup>3</sup> - 5m<sup>3</sup>  
\n12<sup>3</sup> (16m<sup>3</sup>) = 11m<sup>3</sup> + 5m<sup>3</sup>

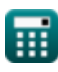

$$
\boxed{\textbf{O}}
$$

*SCS-CN Method of Runoff Volume Formulas...* 4/9

### **9) Niederschlag bei möglicher maximaler Retention**

**[Rechner öffnen](https://www.calculatoratoz.com/de/precipitation-given-potential-maximum-retention-calculator/Calc-12325)  [Rechner öffnen](https://www.calculatoratoz.com/de/actual-infiltration-calculator/Calc-12322)  [Rechner öffnen](https://www.calculatoratoz.com/de/water-balance-equation-for-rainfall-calculator/Calc-12311)  [Rechner öffnen](https://www.calculatoratoz.com/de/curve-number-calculator/Calc-37226)**  *f***x ex 10) Tatsächliche Infiltration**  *f***x ex 11) Wasserhaushaltsgleichung für Niederschlag**  *f***x ex Kurvennummer (CN) 12) Kurvennummer**  *f***x ex** P<sup>T</sup> = (Q ⋅ S F ) + I<sup>a</sup> 16.25m<sup>³</sup> = (9m<sup>³</sup> ⋅ 2.5m³ 2m³ ) + 5m<sup>³</sup> F = S ⋅ ( Q P<sup>T</sup> − I<sup>a</sup> ) 2.045455m<sup>³</sup> = 2.5m<sup>³</sup> ⋅ ( 9m³ 16m³ − 5m³ ) P<sup>T</sup> = I<sup>a</sup> + F + Q 16m³ = 5m³ + 2m³ + 9m³ CN = 25400 SCN + 254 12.00378 = 25400 1862mm + 254

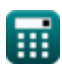

 $\boldsymbol{\Omega}$ 

*SCS-CN Method of Runoff Volume Formulas...* 5/9

**13) Kurvennummer für den vorherigen Feuchtigkeitszustand eins** 

$$
\begin{aligned} \mathbf{f} \mathbf{x} \text{ CN} &= \frac{\text{CN}_{11}}{2.281 - 0.01281 \cdot \text{CN}_{11}} \\ \mathbf{g} \text{ex} \text{ } & 3.672218 = \frac{8}{2.281 - 0.01281 \cdot 8} \end{aligned}
$$

**14) Kurvenzahl für vorausgegangene Feuchtigkeitsbedingung-III** 

$$
\kappa\boxed{\rm CN = \frac{CN_{11}}{0.427+0.00573\cdot CN_{11}}}
$$

$$
\boxed{\textbf{ex}}{16.91904} = \frac{8}{0.427+0.00573\cdot 8}
$$

#### **15) Mögliche maximale Bindung**

 $f{\bf x}$   ${\bf S}_{\text{CN}}= \big($  .  $\boxed{\textbf{ex}}$  1862.667mm  $= \Big($   $\cdot$ 25400  $\frac{5400}{\text{CN}}$  ) – 254 25400  $\frac{12}{12}$  – 254

**16) Mögliche maximale Retention bei gegebener Kurvennummer** 

$$
\kappa \boxed{\text{S}_{\text{CN}} = 254\cdot \left(\frac{100}{\text{CN}}-1\right)}
$$

$$
\boxed{\textbf{ex}}\,\boxed{1862.667\text{mm} = 254\cdot\left(\frac{100}{12}-1\right)}
$$

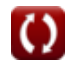

**[Rechner öffnen](https://www.calculatoratoz.com/de/curve-number-for-antecedent-moisture-condition-one-calculator/Calc-12329)** 

**[Rechner öffnen](https://www.calculatoratoz.com/de/curve-number-for-antecedent-moisture-condition-iii-calculator/Calc-12842)** 

**[Rechner öffnen](https://www.calculatoratoz.com/de/potential-maximum-retention-calculator/Calc-37227)** 

**[Rechner öffnen](https://www.calculatoratoz.com/de/potential-maximum-retention-given-curve-number-calculator/Calc-12324)** 

*SCS-CN Method of Runoff Volume Formulas...* 6/9

#### **SSC-CN-Gleichung für indische Bedingungen**

#### **17) Täglicher Abfluss für schwarze Böden vom Typ I und Böden mit AMC vom Typ I, II und III für indische Bedingungen**

$$
\kappa\!\!\!\left[Q=\frac{\left(\text{P}_{\text{T}}-0.3\cdot\text{S}\right)^2}{\text{P}_{\text{T}}+0.7\cdot\text{S}}\right]
$$

$$
\text{ex } \boxed{13.10211\text{m}^3 = \frac{\left(16\text{m}^3 - 0.3 \cdot 2.5\text{m}^3\right)^2}{16\text{m}^3 + 0.7 \cdot 2.5\text{m}^3}}
$$

**18) Täglicher Abfluss gültig für schwarze Böden unter AMC vom Typ I und II für indische Bedingungen** 

 $\overline{2}$ 

$$
\kappa\!\!\left[\mathrm{Q}=\frac{\left(\mathrm{P_T}-0.1\cdot\mathrm{S}\right)^2}{\mathrm{P_T}+0.9\cdot\mathrm{S}}\right]
$$

$$
\text{ex } 13.59247 \text{m}^3 = \frac{(16 \text{m}^3 - 0.1 \cdot 2.5 \text{m}^3)^2}{16 \text{m}^3 + 0.9 \cdot 2.5 \text{m}^3}
$$

#### **19) Täglicher Abfluss in kleineren Einzugsgebieten unter SCS**

$$
\kappa\!\left[\mathrm{Q} = \frac{\left(\mathrm{P_T} - 0.2\cdot\mathrm{S}\right)^2}{\mathrm{P_T} + 0.8\cdot\mathrm{S}}\right]
$$

$$
\text{ex } 13.34722 \text{m}^3 = \frac{\left(16 \text{m}^3 - 0.2 \cdot 2.5 \text{m}^3\right)^2}{16 \text{m}^3 + 0.8 \cdot 2.5 \text{m}^3}
$$

© [calculatoratoz.com](https://calculatoratoz.com/). A [softusvista inc.](https://softusvista.com/) venture!

**[Rechner öffnen](https://www.calculatoratoz.com/de/daily-runoff-in-smaller-catchments-under-scs-calculator/Calc-12843)** 

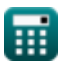

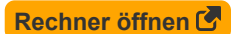

**[Rechner öffnen](https://www.calculatoratoz.com/de/daily-runoff-valid-for-black-soils-under-amc-of-type-i-and-ii-for-indian-conditions-calculator/Calc-12844)** 

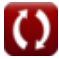

## **Verwendete Variablen**

- **CN** Kurvennummer
- **CN<sup>11</sup>** Abflusskurvennummer
- **F** Kumulative Infiltration *(Kubikmeter)*
- **I<sup>a</sup>** Erste Abstraktion *(Kubikmeter)*
- **P<sup>T</sup>** Gesamtniederschlag *(Kubikmeter)*
- **Q** Direkter Oberflächenabfluss *(Kubikmeter)*
- **Rmax** Maximaler potenzieller Abfluss *(Kubikmeter)*
- **S** Mögliche maximale Retention *(Kubikmeter)*
- **SCN** Potenzielle maximale Retention (Kurvennummer) *(Millimeter)*

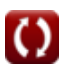

# **Konstanten, Funktionen, verwendete Messungen**

- Messung: **Länge** in Millimeter (mm) *Länge Einheitenumrechnung*
- Messung: **Volumen** in Kubikmeter (m<sup>3</sup>) *Volumen Einheitenumrechnung*

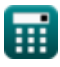

*SCS-CN Method of Runoff Volume Formulas...* 9/9

### **Überprüfen Sie andere Formellisten**

- **Empirische Gleichungen des Abflussvolumens Formeln**
- **SCS-CN-Methode des Abflussvolumens Formeln**

Fühlen Sie sich frei, dieses Dokument mit Ihren Freunden zu TEILEN!

#### **PDF Verfügbar in**

[English](https://www.calculatoratoz.com/PDF/Nodes/2619/Scs-cn-method-of-runoff-volume-Formulas_en.PDF) [Spanish](https://www.calculatoratoz.com/PDF/Nodes/2619/Scs-cn-method-of-runoff-volume-Formulas_es.PDF) [French](https://www.calculatoratoz.com/PDF/Nodes/2619/Scs-cn-method-of-runoff-volume-Formulas_fr.PDF) [German](https://www.calculatoratoz.com/PDF/Nodes/2619/Scs-cn-method-of-runoff-volume-Formulas_de.PDF) [Russian](https://www.calculatoratoz.com/PDF/Nodes/2619/Scs-cn-method-of-runoff-volume-Formulas_ru.PDF) [Italian](https://www.calculatoratoz.com/PDF/Nodes/2619/Scs-cn-method-of-runoff-volume-Formulas_it.PDF) [Portuguese](https://www.calculatoratoz.com/PDF/Nodes/2619/Scs-cn-method-of-runoff-volume-Formulas_pt.PDF) [Polish](https://www.calculatoratoz.com/PDF/Nodes/2619/Scs-cn-method-of-runoff-volume-Formulas_pl.PDF) [Dutch](https://www.calculatoratoz.com/PDF/Nodes/2619/Scs-cn-method-of-runoff-volume-Formulas_nl.PDF)

*1/24/2024 | 11:49:03 PM UTC [Bitte hinterlassen Sie hier Ihr Rückkoppelung...](https://docs.google.com/forms/d/e/1FAIpQLSf4b4wDgl-KBPJGChMJCxFlqrHvFdmw4Z8WHDP7MoWEdk8QOw/viewform?usp=pp_url&entry.1491156970=SCS-CN-Methode%20des%20Abflussvolumens%20Formeln)*

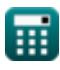